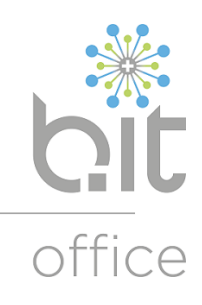

# Räume für nachhaltiges Wirtschaften

Das b.itloffice - das nachhaltige Büroservice-Center am Stadtrand von Salzburg - lebt als Gemeinwohlökonomie-Unternehmen bereits seit vielen Jahren verantwortungsbewusstes und nachhaltiges Unternehmertum. Wir denken und agieren dabei im Sinne der Kreislaufwirtschaft und bilden so den kraftvollen Nährboden für Ihr verantwortungsbewusstes und faires Wirtschaften.

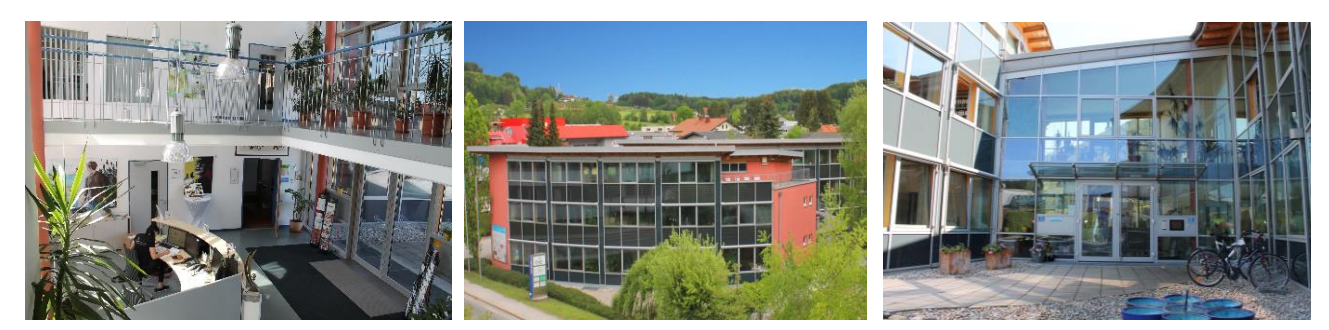

#### Bürofläche für bis zu 2 Arbeitsplätze

Das im Obergeschoss gelegene Büro ist lichtdurchflutet, voll möbliert und mit Holzboden ausgestattet. Die Bürofläche liegt in einem Seitentrakt unseres Gebäudes und ist somit gleichzeitig ruhig und zentral gelegen. Die Fläche bietet Platz für bis zu 2 Arbeitsplätze und gibt Ihnen die Möglichkeit auch kurzfristig in Ihren Geschäftsalltag zu starten.

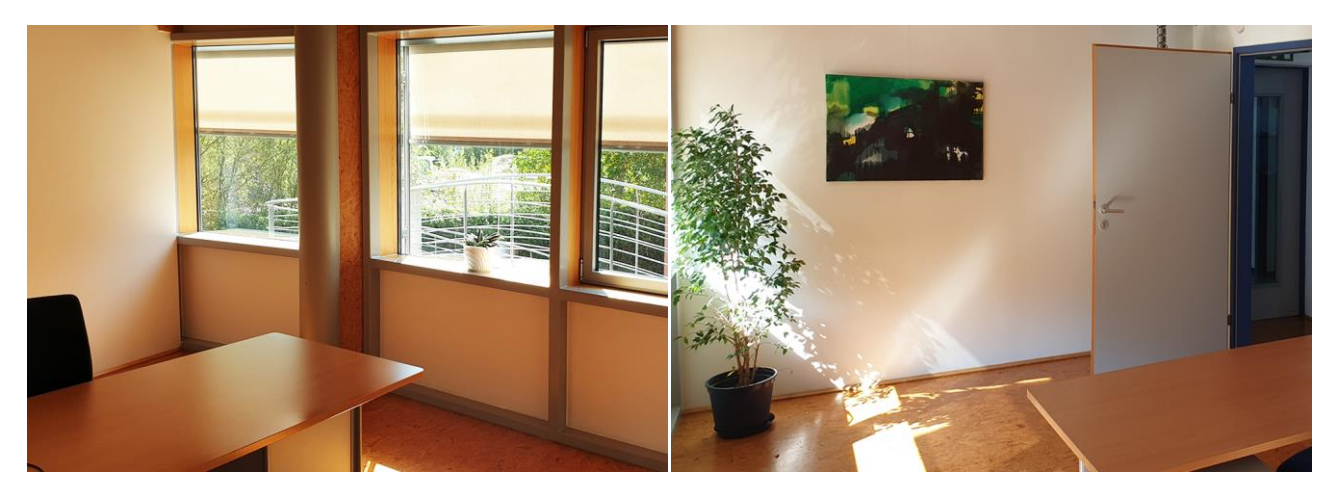

#### Im Sinne der Nachhaltigkeit

werden die Faszilitäten von allen genutzt und vom b.itloffice betreut. Wir bieten:

- Büroflächen zur Kurz- und Langzeitmiete sowie Coworking-Spaces inkl. Büromöblierung  $\bullet$
- flexible Arbeitsmöglichkeiten durch ein gemanagtes Netzwerk und W-Lan im gesamten Gebäude
- die gemeinschaftliche Nutzung von Geräten (Internetzugang, Telefonanlage, Server, Netzwerkkompo- $\bullet$ nenten, Druckern, Kopierern, Getränkekühlschrank)
- Nutzung der Gemeinschaftsflächen (Cafeteria, Besprechungs-, Schulungs- und Seminarräume)

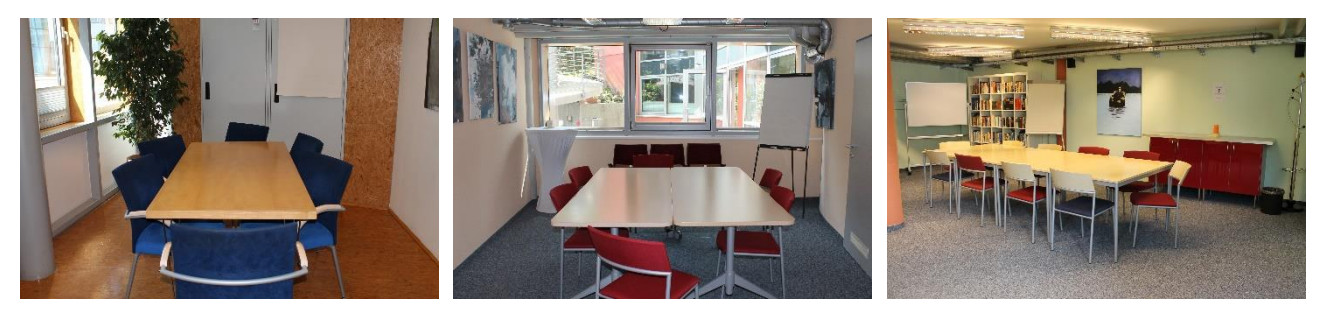

## b.itloffice Gebäude und Allgemeinflächen

Das b.itloffice Gebäude liegt in einer verkehrsgünstigen und mit öffentlichen Verkehrsmitteln gut erreichbaren Stadtrandlage von Salzburg.

Das Büro- und Businessgebäude wurde im Jahr A1 Abfahrt 2000 eröffnet und zeichnet sich durch seine moderne Architektur und umweltfreundliche, innovative Bauweise aus.

Von den 1.500m<sup>2</sup> Gesamtfläche, stehen den Mietern 400m<sup>2</sup> Gemeinschaftsflächen zur Verfügung. Im<br>Gebäude befinden sich eine Cafeteria, Besprechungs- und Workshopräume, sowie ein Copyshop zur gemeinschaftlichen Nutzung.

Neben professionell und funktional ausgestatteten Räumen bieten wir einen auf Sie persönlich maßgeschneiderten Büroservice und ein gemanagtes<br>Netzwerk, kombiniert mit zusätzlichen "Nährstoffen" für die nachhaltige Weiterentwicklung Ihres Unternehmens.

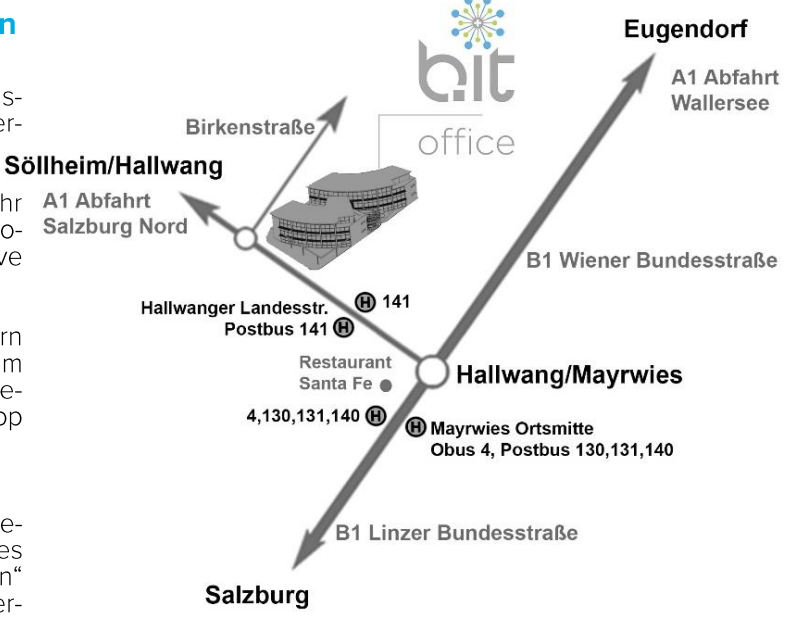

## Arbeiten Sie erfolgreich in einem voll ausgestatteten Büro ohne Investitionskosten

Für Sie in der Büroausstattung mit dabei:

- professionelle Büromöblierung •
- Nutzung von gemanagtem Netzwerk •
- sicherer synchroner Business Glasfaser-Internetzugang, W-Lan im gesamten Gebäude •
- direkter Zugang zum hausinternen Copyshop mit Druckern, Kopierern, Scannern, uvm. • von jedem Arbeitsplatz aus
- Empfangs- und Postservice, Büroreinigung, Betriebskosten Akonto •
- über 400m<sup>2</sup> kostenlos, gemeinschaftlich nutzbare Flächen •
- eigene Mieter- und Kundenparkplätze •

# Interesse?

Vereinbaren Sie noch heute einen unverbindlichen Besichtigungstermin!

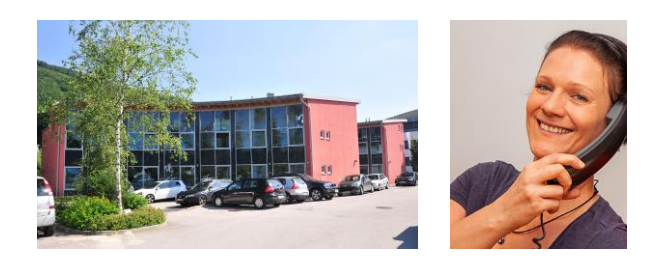

b.it gmbh Birkenstraße 2 A-5300 Salzburg/Hallwang

Tel. +43 (0)662/6686-0 service@bitoffice.at https://www.bitoffice.at/

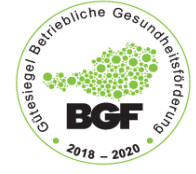

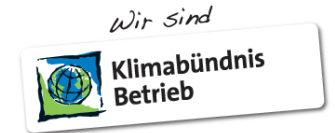

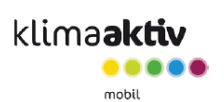

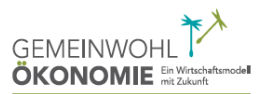

**Bilanzierendes** Unternehmen mit externem Audit